## CyberSecurity – Recommendations and Tips

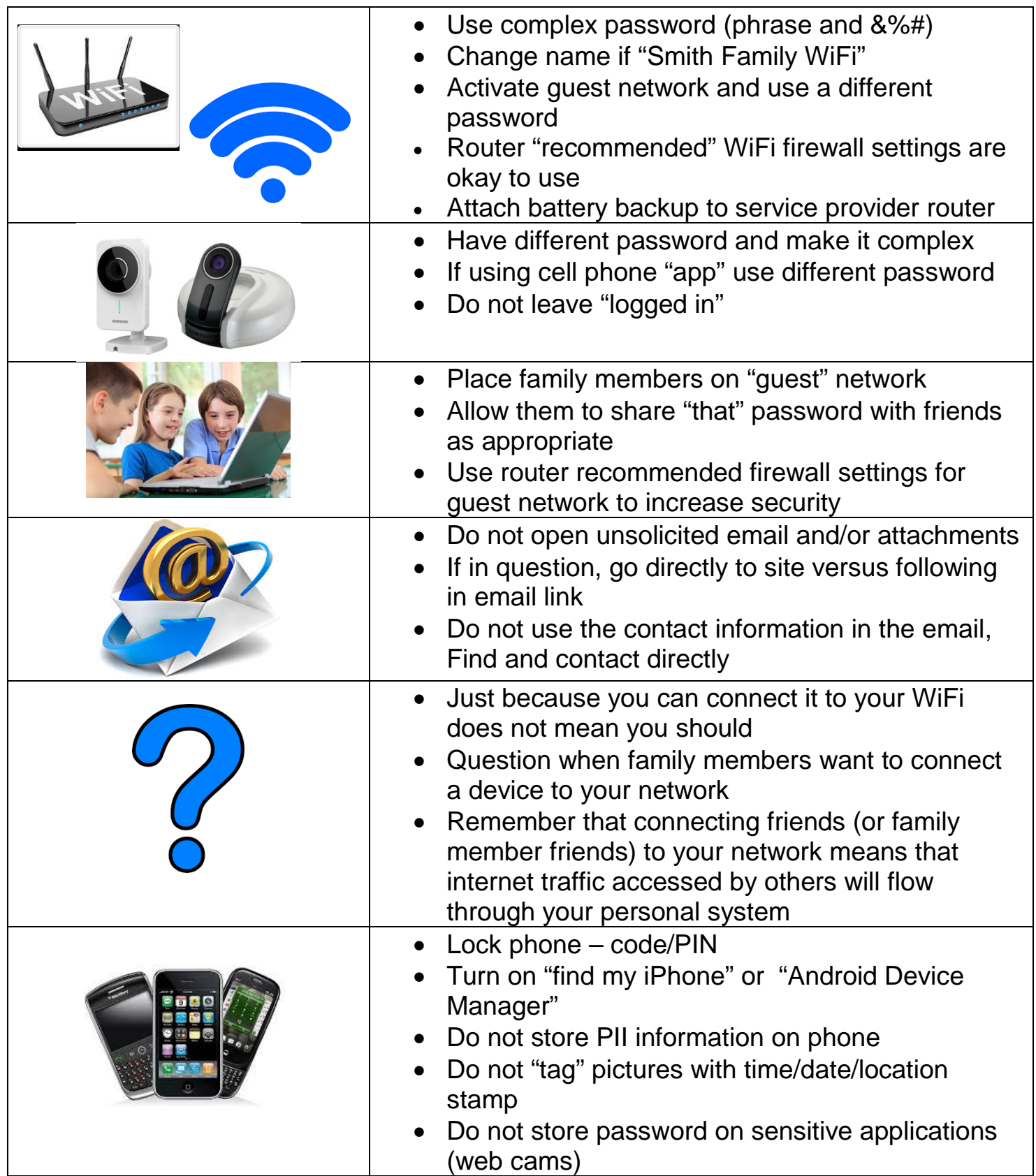

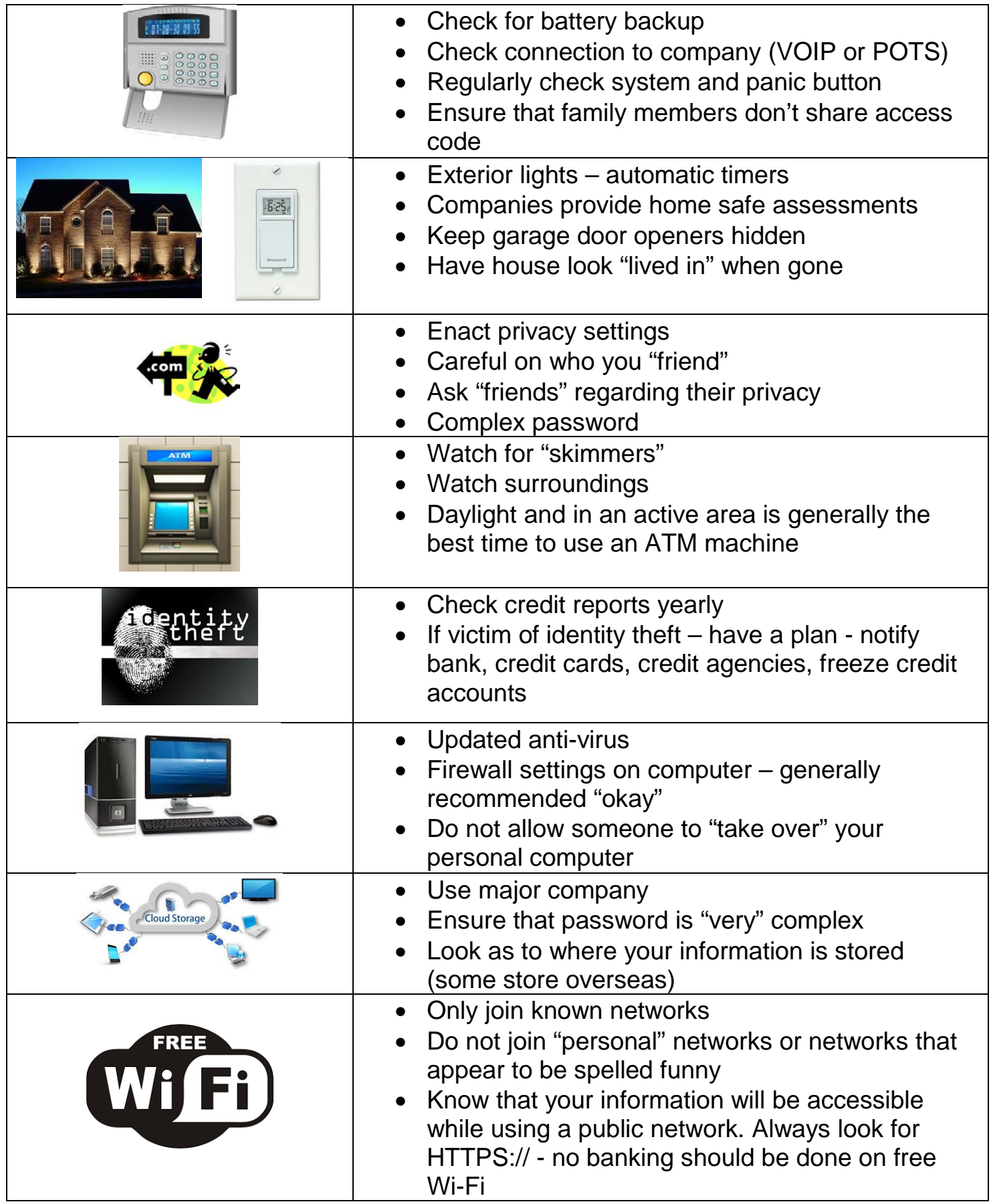